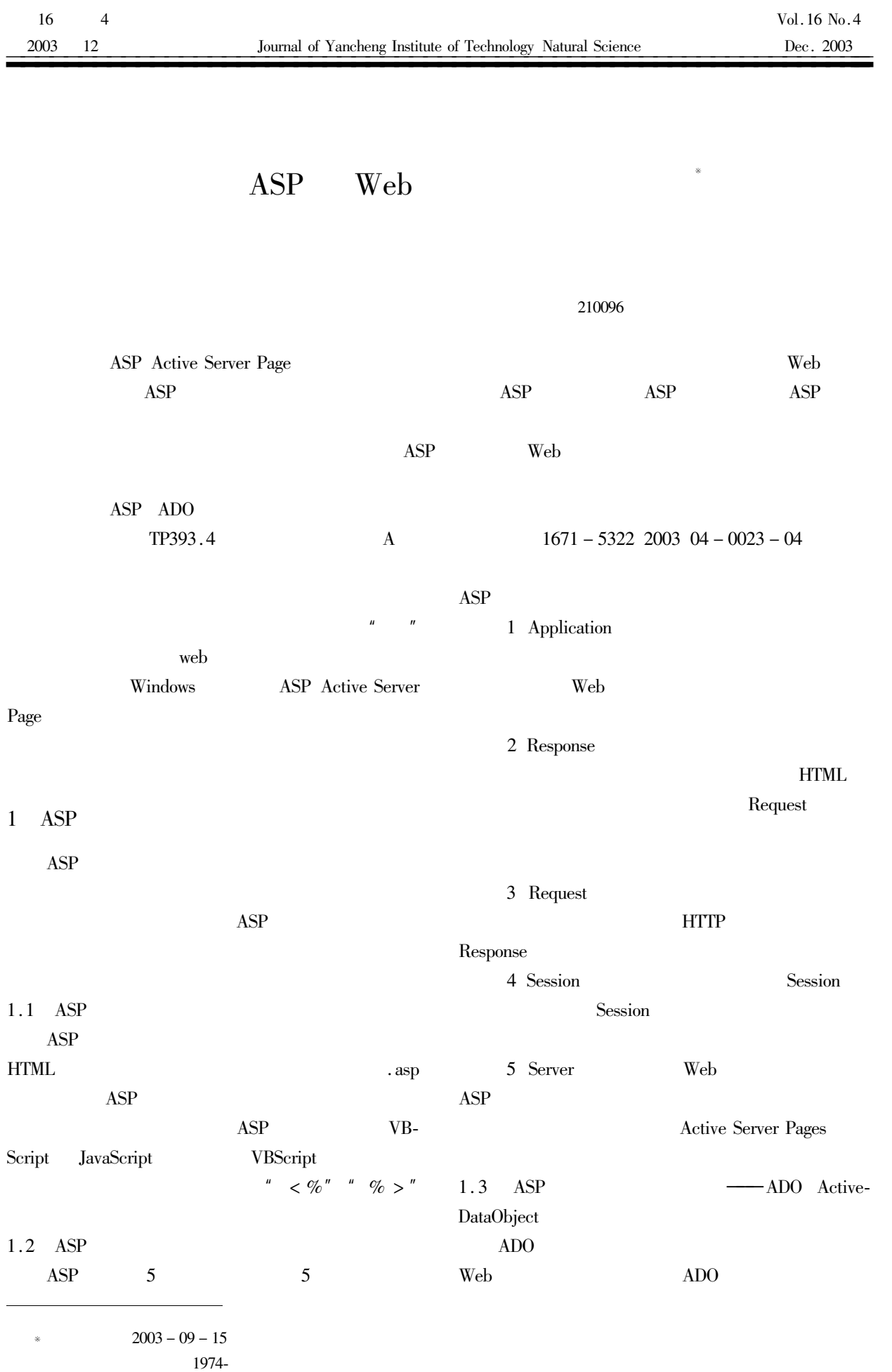

 $COM$   $ASP$   $Web$ 2 html  $\mathbf{Web}$   $\qquad \mathbf{ADO}$ + Form 应用程序接口  $\leq$  form method  $\equiv$  post" action  $\equiv$  check. asp"  $>$  $\overline{ADO}$  $\langle$  input type  $\equiv$  text" name  $\equiv$  usname" > OLE DB  $\langle$  input type =" password" name =" uspass $word'' >$ ODBC  $\langle$ /center >  $\langle$  br >  $\langle$  br > SQL Data 非SQL Data  $\langle \text{center} \rangle$   $\langle \text{input type} = \text{submit} \rangle$  value  $\langle \text{value} \rangle$   $\langle \text{value} \rangle$ SQL Server, Oracle. Mail、Video、目录服务  $\langle$  input type  $\equiv$  reset" value  $\equiv$  " >  $\langle$  /center > Foxpro、其它 Text、其它  $\langle$  input type  $\equiv$  hidden" name  $\equiv$  content" value = "" 1 Web ADO  $\geq$ Fig. 1 Structure of ADO  $\langle$  /form  $\rangle$  $\rm ADO$  4 check. asp 1 Connection bb  $ASP$ set  $bb =$  Server. CreateObject  $"$  ADODB. Bbecchat. mdb tion" 2 bb. Open =  $bb.$  Open  $"$ 3 Recordset =  $set$   $rs = bb$ . Execute"  $SQL$  $Index$   $2$ 4 Recordset  $70\%$  30%  $\overline{\mathbf{5}}$ rs. close  $\epsilon$  FRAMESET ROWS = 70% 30%" > bb, close  $\leq$  FRAME SRC  $\stackrel{.}{=}$  forum. asp" NAME  $\stackrel{.}{=}$  main"  $MARGINWIDTH = 1" MARGINHEIGHT = 1" Nore-$ ;  $size >$ 2.1 ASP  $\leq$  FRAME SRC  $\stackrel{.}{=}$  input. asp kname =  $\langle % = \text{name}\% \rangle$   $\ge$  " NAME  $=$ " footnotes" MARGIN-WIDTH  $\equiv$  1"  $MARGINHEIGHT = 1" Noresize >$ ASP  $<$ /FRAMESET  $>$ ASP kname  $ADO$ ODBC Web SQL  $\frac{4}{\pi}$ put. asp 1 ODBC forum. asp forum. asp ODBC input. asp  $\text{DSN}$   $\text{Microsoft}$   $\text{Ac-}$ < DOCTYPE HTML PUBLIC" cess Driver DataSourceName ' BBServer' Database  $\sim$  //JETF//DTD HTML//EN"  $>$ Chat chat. mdb.  $\text{.html}$ name password content time date  $>$  head  $>$ 

!!!!!!!!!!!!!!!!!!!!!!!!!!!!!!!!!!!!!!!!!!!!!!!!!!!!!!!!!!!!!

 $25.$ 

 $\langle$  PARAM NAME =" ExtentY" VALUE =" 1005" >  $\leq$  meta http – equiv  $\equiv$  Content – Type" content = text/html charset = gb  $2312 - 80''$  >  $\langle$  PARAM NAME =" Interval" VALUE =" 7000" >  $\leq$  meta name  $\stackrel{u}{=}$  GENERATOR"  $<$  /OBJECT > content = Microsoft FrontPage  $2.0''$  >  $\langle$  title  $>$   $\langle$  /title  $>$  $\langle$  /body >  $\langle$  /head  $\rangle$  $\langle$  /html  $\rangle$  $$ timer ActiveX  $<$  % kname = request. QueryString" kname"  $\%$  >  $\langle$  object > ......  $\langle$  /object  $\langle$  base target  $\equiv$  main" >  $\mathbf{I}$  $\epsilon$  form name  $\equiv$  fm1" method  $\equiv$  POST" action  $\equiv$  forum.  $\text{asp}''$  >  $2.2$ **ASP**  $\langle$  p align =" center" >  $\langle$  input type =" text" size = "  $90$ " name  $\stackrel{u}{=}$  content" > </p>  $\langle$  p align =" center" >  $\langle$  input type =" button" name  $\equiv$  R1" **IP** value  $\equiv$  $y'' >$  < input type = reset" **IP IP**  $\overline{1}$ " >  $\langle$ /p > name  $\equiv$  B2" value  $\equiv$  $111''$  $\langle$  input type =" hidden" name =" kname" value =  $\langle % \rangle$  = kname  $\%$  > > **ASP** Request Sever Variables  $\langle$  /form  $\rangle$ <SCRIPT LANGUAGE = VBScript" > Request. Sever Vari- $<$  % ables variable "variable" Sub IeTimer1 Timer REMOTE ADDR"  $\mathbb{P}$ if fm1. content. value  $=$  " " then **IP** fm1, content, value  $=$  "" fm1.submit  $<$  % else end if rip = Request. ServerVariables" REMOTE\_ADDR" end sub  $strip = cstr$  rip for  $i = 1$  to 2 sub b1 onclick strip = right strip len strip - instr 1 strip"." fm1.submit next  $\text{fm1}$ . content. value = " strip = left strip instr  $1$  strip"  $.$ " - 1 end sub if left rip 5 < > " 139.66" or strip  $\langle$  101" or  $\%$ strip  $\frac{1}{2}$  150" and  $\langle$  /SCRIPT  $>$ request" Passwd"  $\lt$   $\geq$ " 111" then  $\langle$  OBJECT ID =" leTimer1" WIDTH = 39 HEIGHT =  $% >$ 39  $\langle P \rangle$  < FONT color = # dd0000 >  $IP$  $<$  % =  $CLASSID = "CLSID 59CCB4A0 - 727D - 11CF$  $rip\%$ **IP** 139.66.101. \*  $AC36 - OOAA00A47DD2''$  $139.66.150.*$ CODEBASE  $\equiv$  http //208.208.208.201/asp/ietimer.  $\langle BR \rangle$  < /FONT > </P >  $\mathrm{ocx}''$  >  $\epsilon$  FORM action =  $\log$  asp<sup>"</sup> id = form10 method =  $\epsilon$  PARAM NAME  $\stackrel{\text{d}}{=}$  ExtentX" VALUE  $\stackrel{\text{d}}{=}$  1005" > " POST" name =  $form10 >$ 

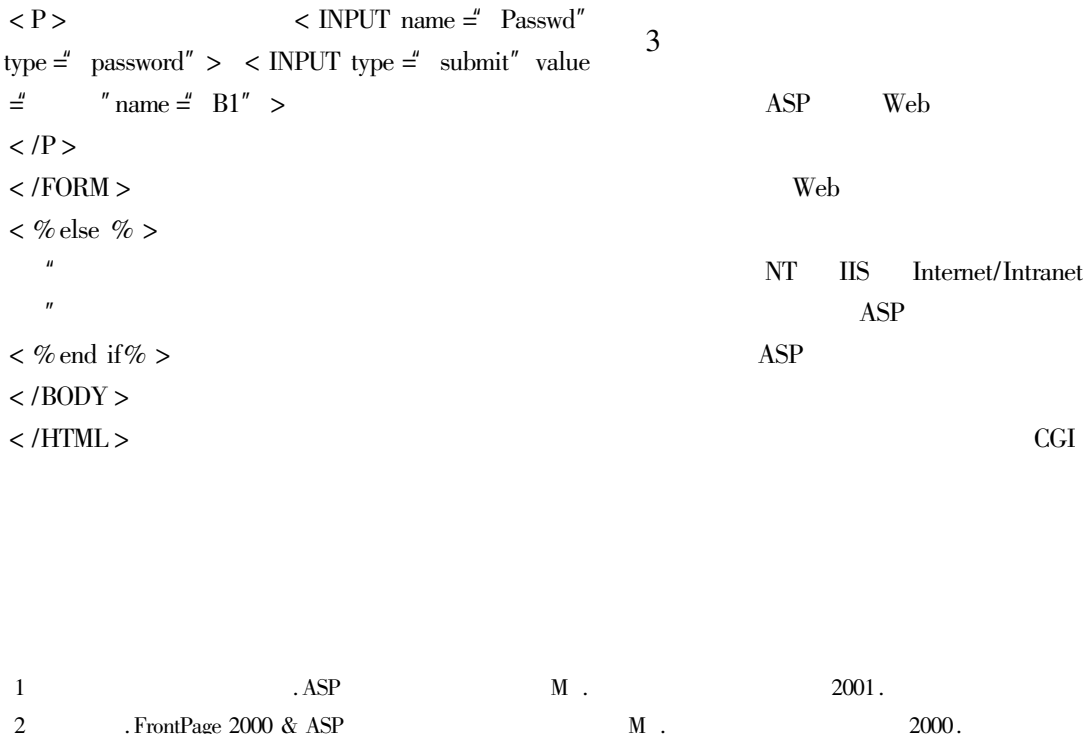

!!!!!!!!!!!!!!!!!!!!!!!!!!!!!!!!!!!!!!!!!!!!!!!!!!!!!!!!!!!!!

## Research on ASP in WEB Site Building

3 Active Server Pages & Web M ; 1999.

## SUN Li

Department of Computer Science and Engineering Southeast University Jiangsu Nanjing 210096 China

Abstract This article introduces the basic information of ASP including the Script Language of ASP the Object of ASP the connection between the ASP and the Data Base. And it discusses the implementation technology of the Chat Room and the page protection on net. Finally the ASP is compared with the traditional HTML and the future of the net site building is described. Keywords ASP ADO Net site building Chat room Page Protection